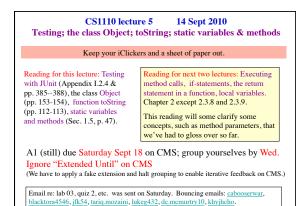

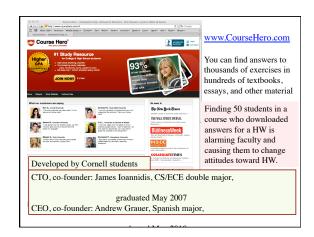

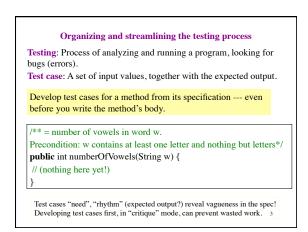

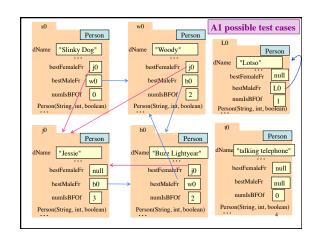

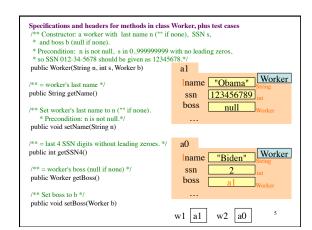

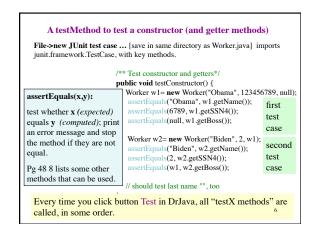

## QUIZ 2

Please put your name, netID, and "Quiz 2" on a piece of paper, circle your last name, and then answer these questions.

- 1. What is the purpose of a constructor?
- 2. How do you evaluate a **new** expression, such as **new** myClass()?

## Class Object: The superest class of them all

A minor mystery: since Worker doesn't extend anything, it seems that it should have only the methods we wrote for it. *But it has some other methods, too.* 

Java feature: Every class that does not extend another one automatically extends class Object. That is,

```
public class C \{ \dots \}
```

is equivalent to

public class C extends Object { ...}

8

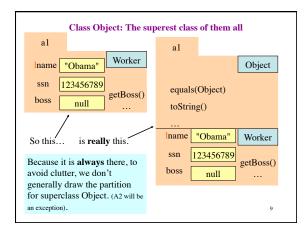

Method toString() --- kind of an "ultra-getter"

Convention: c.toString() returns a String representation of folder c, giving info about the values in its fields. So we need to override the Object toString() to be able to talk about the subclass's fields.

When a String is expected (or in the Interactions pane), the expression c is evaluated as c.toString() (the "lowest" one).

/\*\* = e.g., "Obama, XXX-XX-6789, boss null" test-case output!
 "Biden, XXX-XX-2, boss Obama" [see posted code for full spec]\*/
public String toString() {return ??; } // bad scrunched style, slides are tiny®

(A) "Iname" + ", XXX-XX-" + "getSSN4() + ", boss " + "boss.getName()"
(B) lname + ", XXX-XX-" + getSSN4() + ", boss " + getBoss().getName()
(C) getName() + ", XXX-XX-" + getSSN4() + ", boss " + getBoss()
(E) none of the above

A static variable appears not in each folder, but as a single entity in the file drawer. It can be used to maintain information about multiple folders. Example declaration: (goes inside class definition, just like field declarations) private static int numberOfWorkers; // no. of Worker objects created a1 a0 x a1 Worker Worker name "Obama" "Biden" y a0 numberOfWorkers File drawer for class Worker Class, not var holding folder name Reference the variable by Worker number Of Workers (if public)

A static method is also in the drawer, not in individual folders.

Make a method static if it doesn't need to be in all the folders because:
it wouldn't reference the contents of the "containing" folder;
equivalently, its actions/results would be the exactly the same no matter which folder it were in.

getName() should not be static, but the following should:

/\*\* = number of workers ever created. \*/
public static int getNumberOfWorkers() {
 return Worker.numberOfWorkers; /\* w/in class, can drop class name, so "numberOfWorkers" would be OK \*/
}

Class, not var holding a folder name

Sample call: Worker.getNumberOfWorkers()

```
Should the following function be static?

(A) yes (B) no

/** = "a and b are not null and the last 4 digits of their SSNs are the same". */

/* (This notation means that the function yields

* the truth value of the quoted statement.

* So, a and b are allowed to be null!) */

public [static??] boolean clashingSSNs(Worker a, Worker b) {

return a != null && b != null

&& a.getSSN4() == b.getSSN4();
}
```